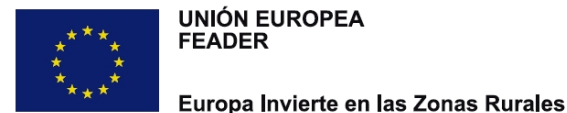

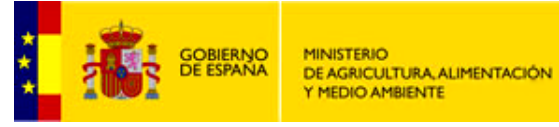

## **The implementation of SCOs in the Rural Development Programme of the Canary Islands 2014-2020 (EAFRD)**

**Managing Authority** 

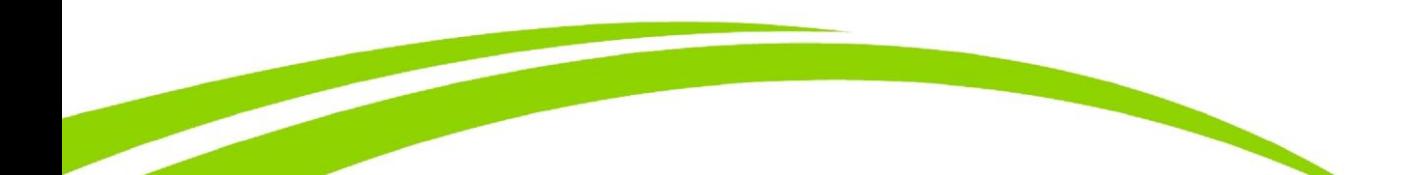

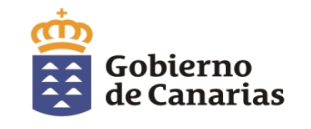

### **Why we decided to implement the SCOs**

- Real costs are **difficult to verify and to prove**;
- **Alleviates the administrative burden**:
	- $\checkmark$  Substantial reduction in the time for granting the subsidy and the payment
	- $\checkmark$  Increase in the number of calls per year
	- $\checkmark$  Facilitates the access of small beneficiaries to the support
- To contribute to more **correct use of the Funds** (lower error rate).

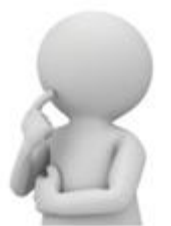

#### **Which measures we use SCOs for**

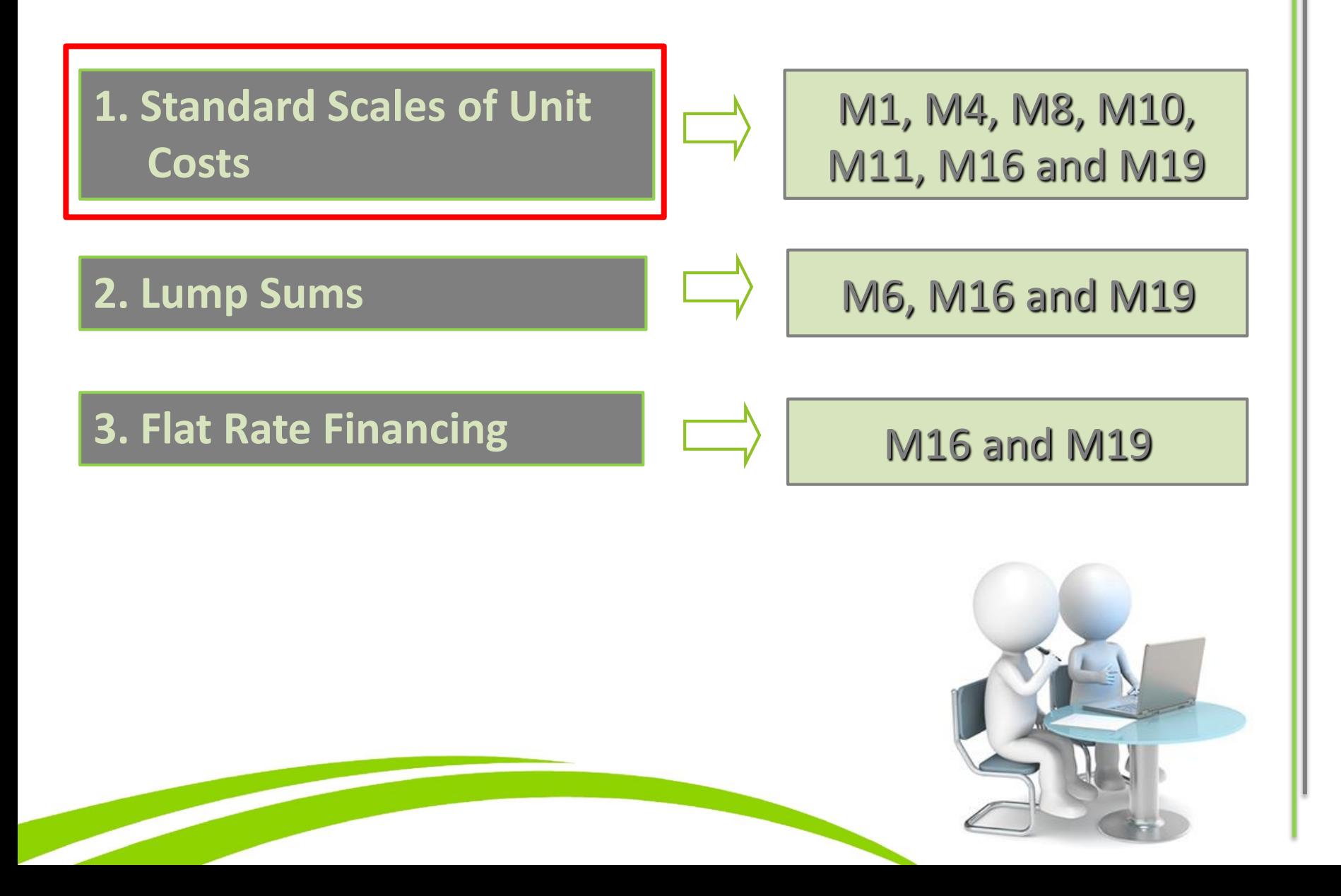

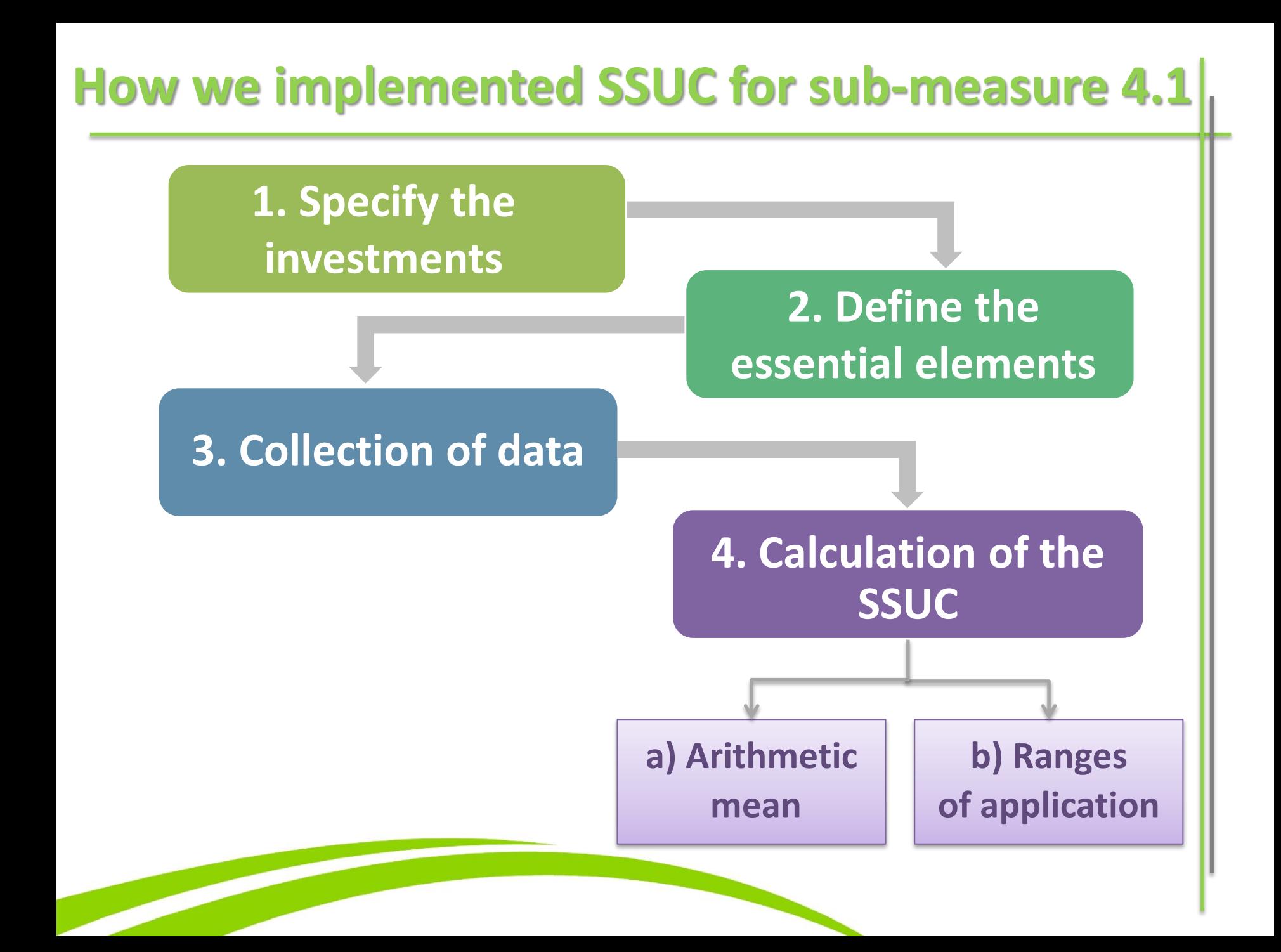

#### **Example a): General Infrastructure - Asphalting of tracks**

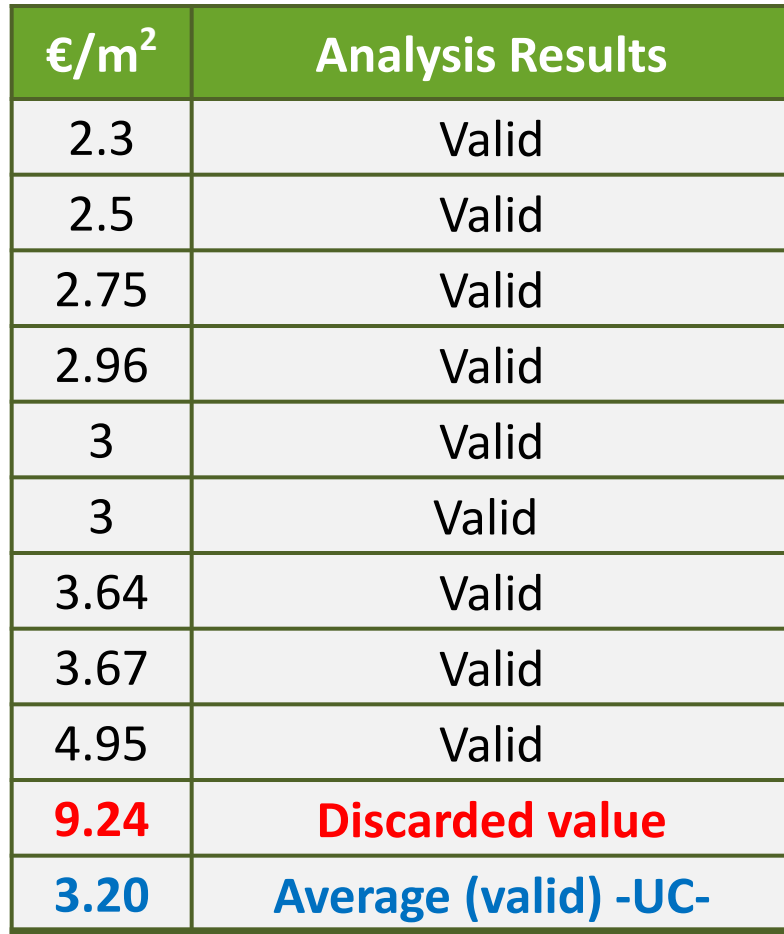

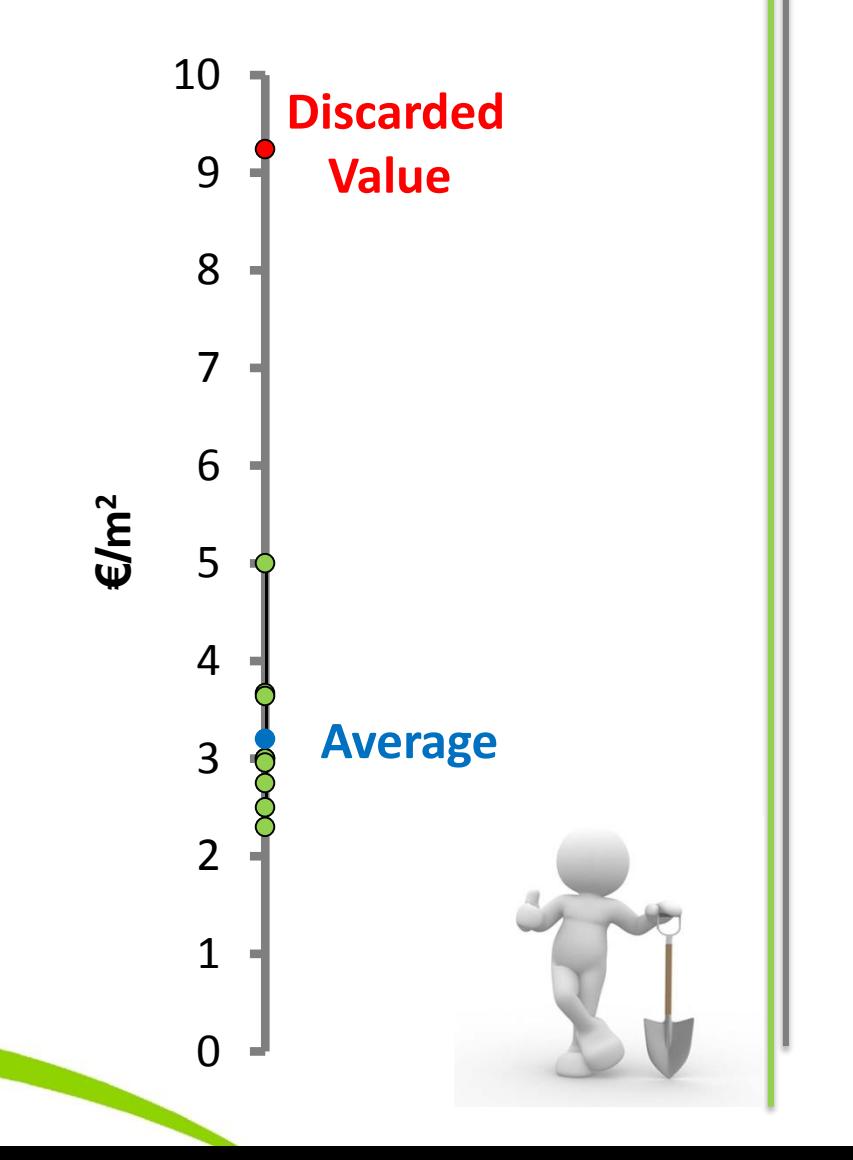

#### **Result:**

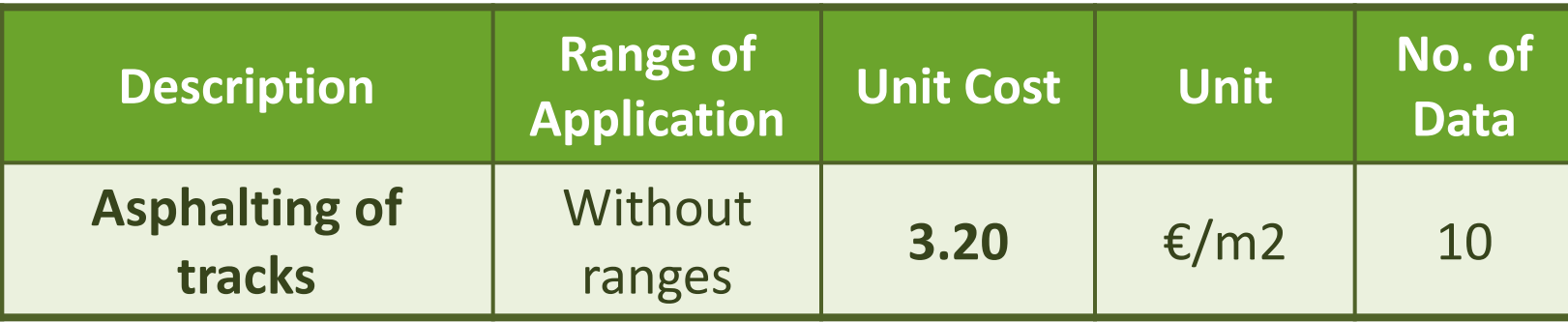

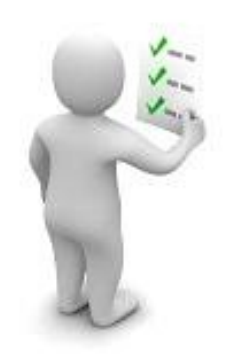

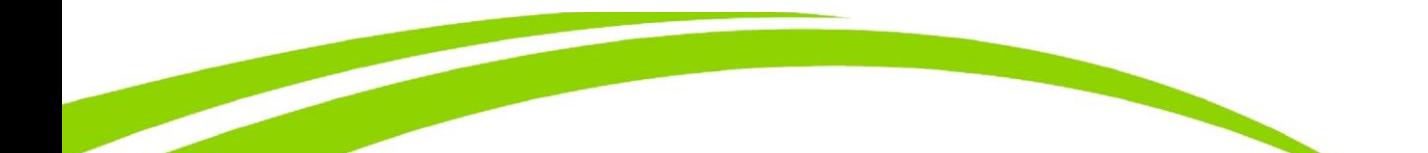

#### **Example b): Agricultural Machinery - Purchase of tractors**

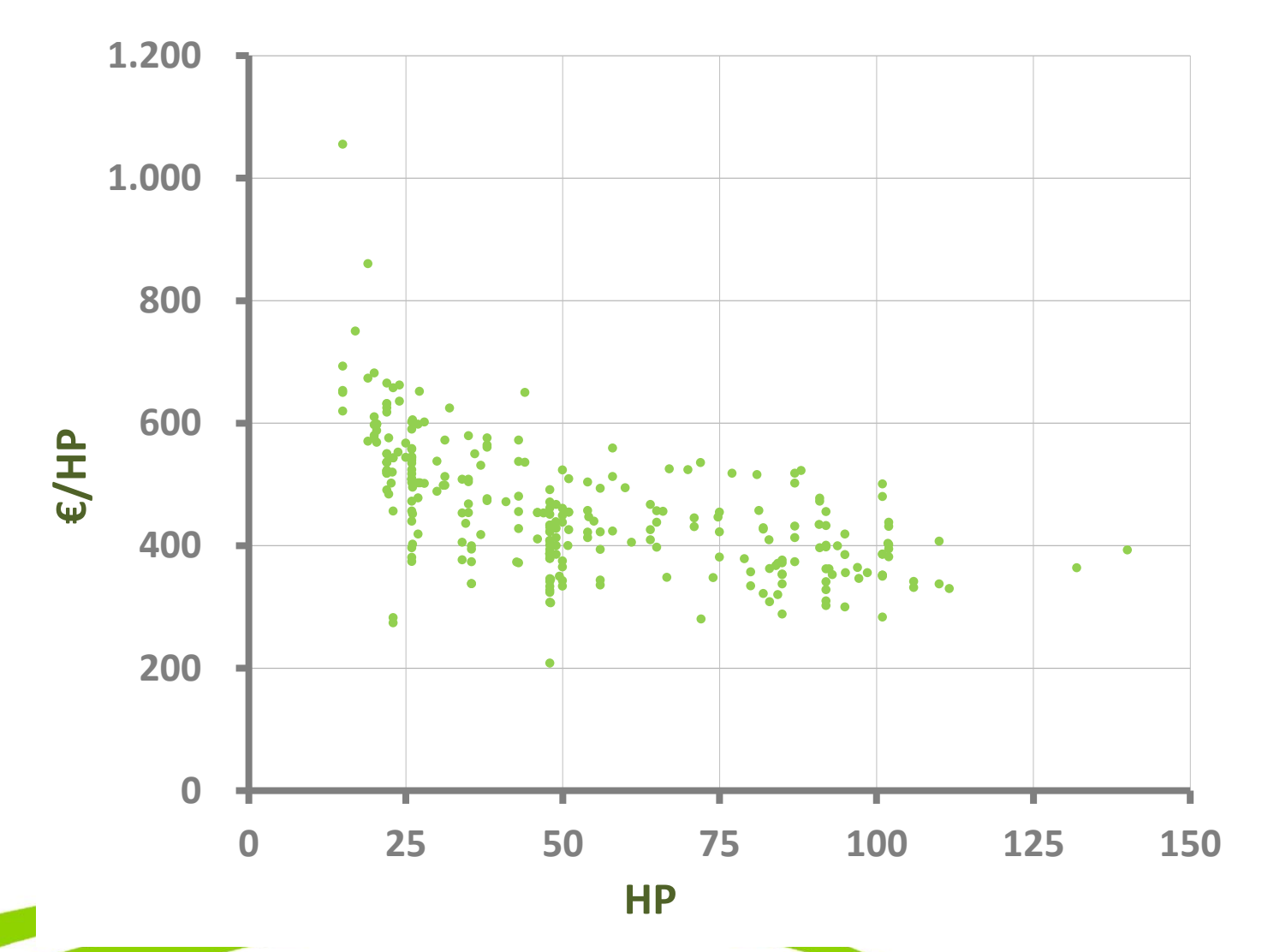

#### **Example b): Agricultural Machinery - Purchase of tractors**

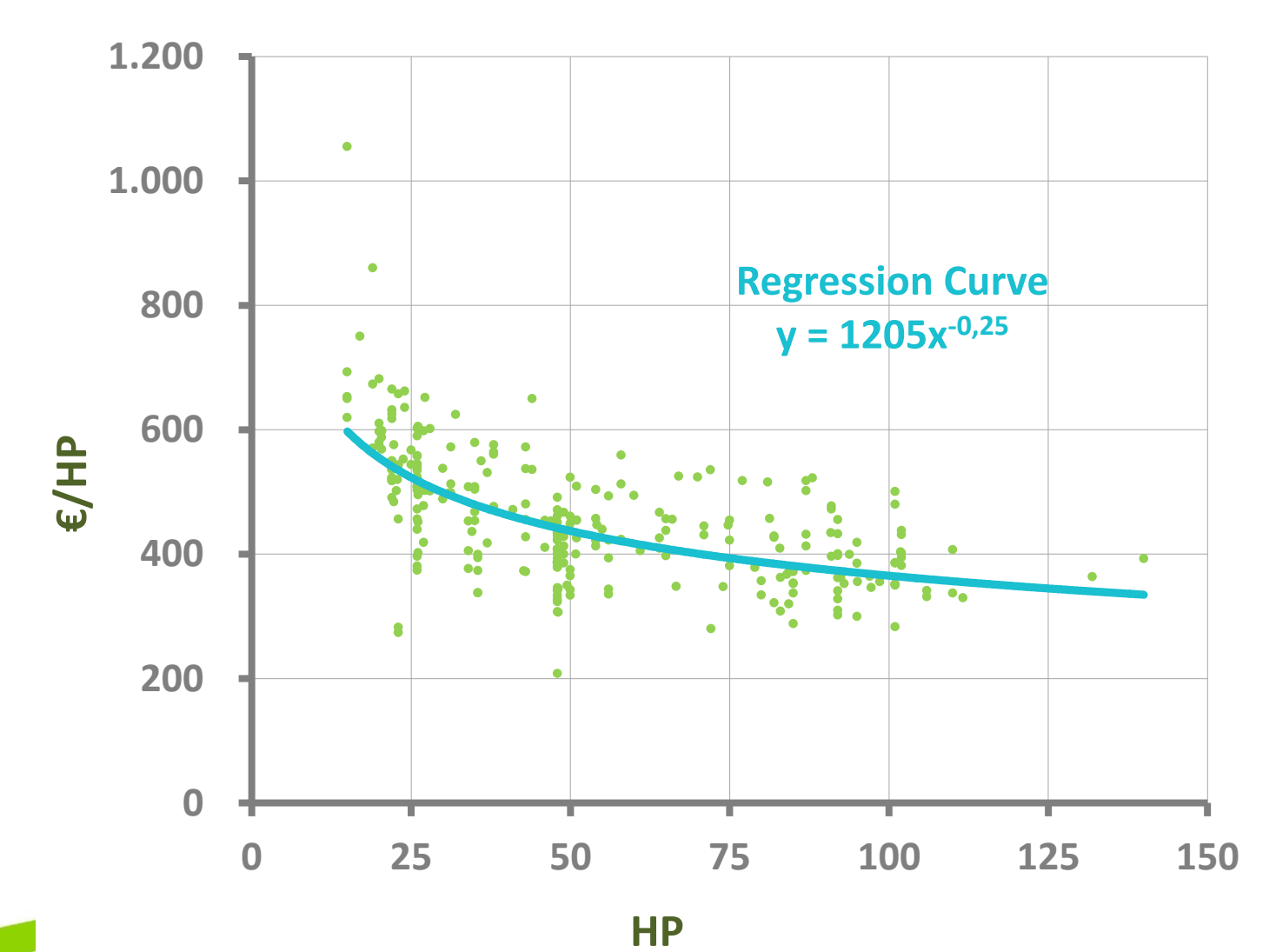

#### **Example b): Agricultural Machinery - Purchase of tractors**

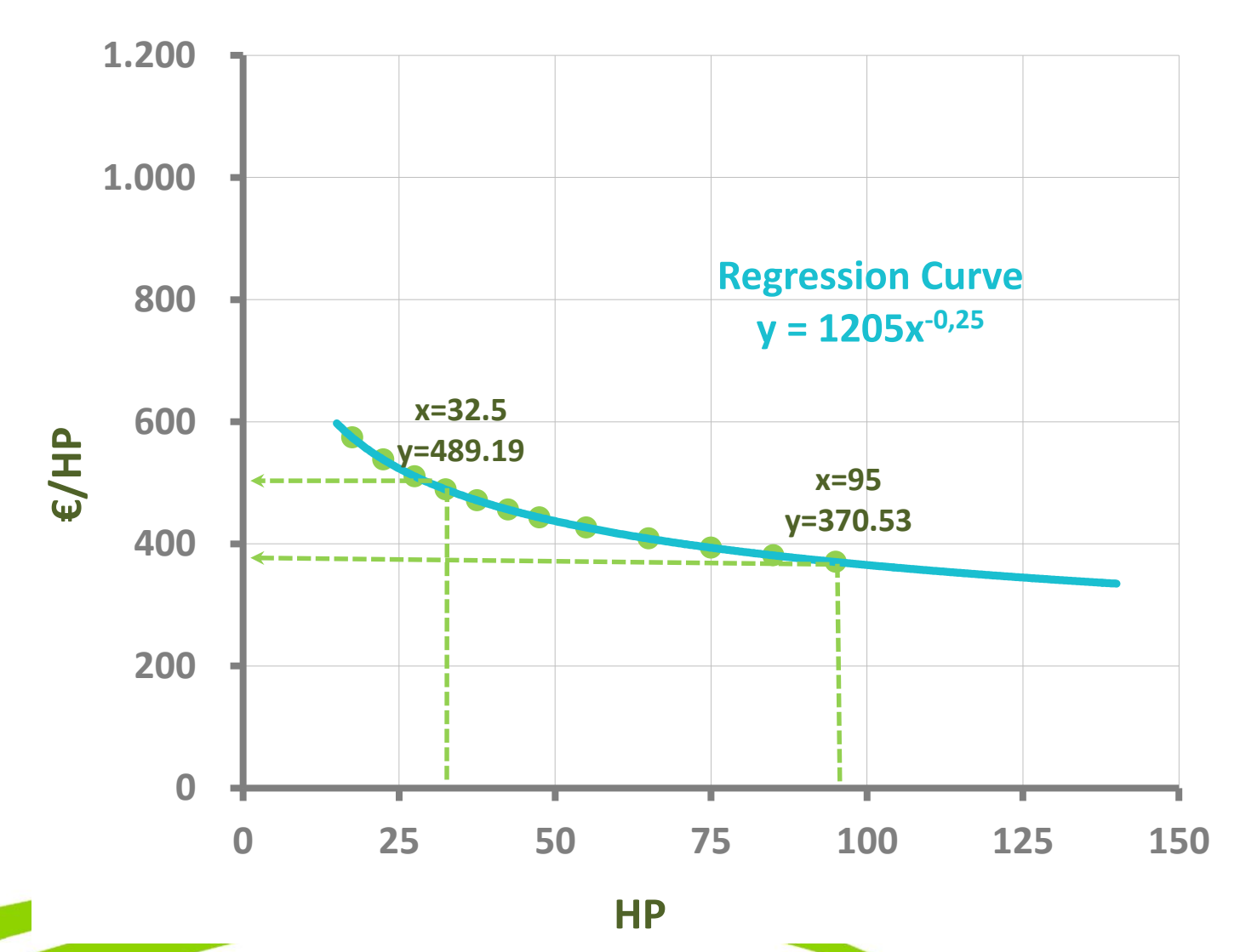

#### **Result:**

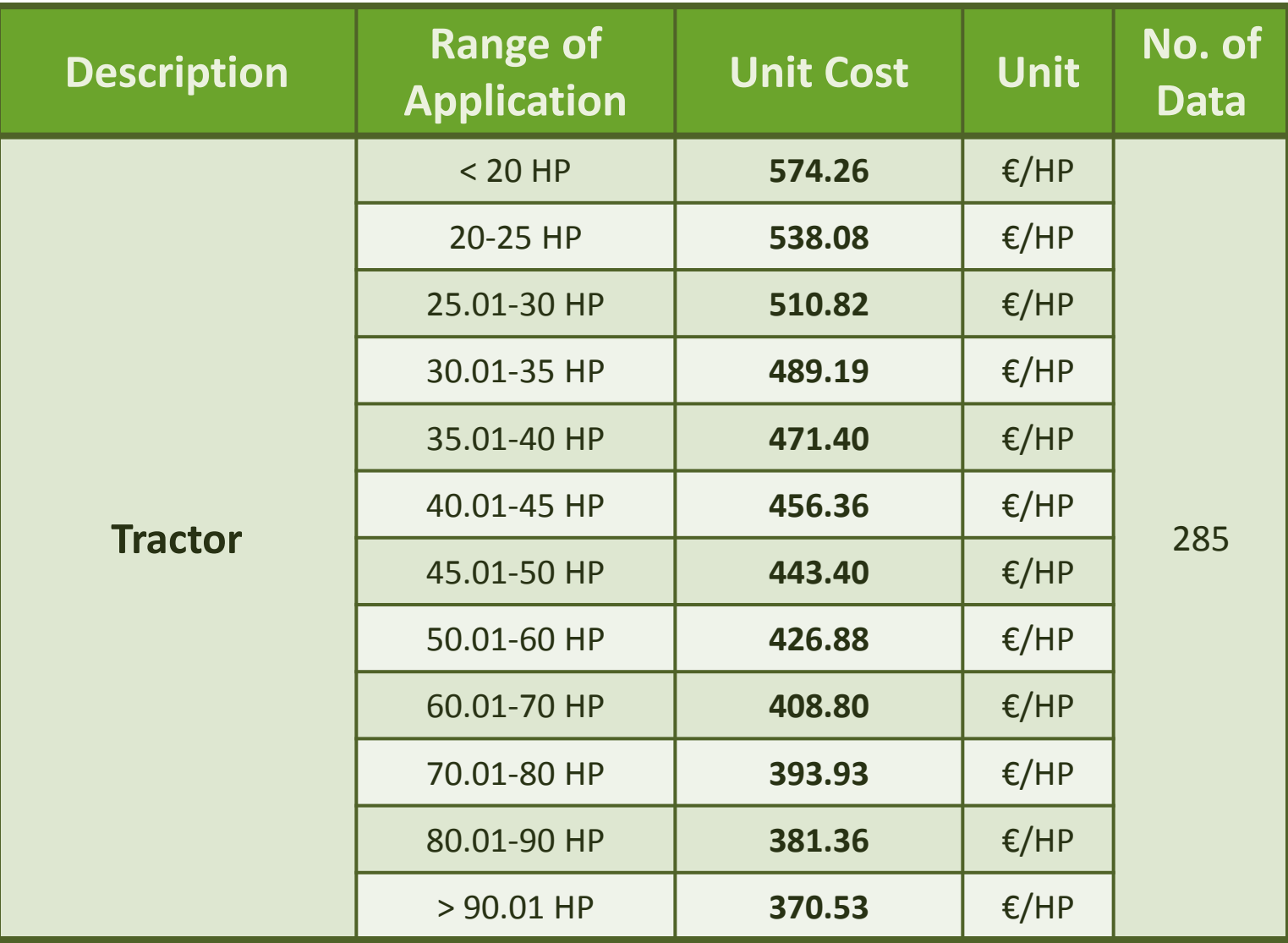

#### **Traceability of calculation SSUC: Agricultural Machinery**

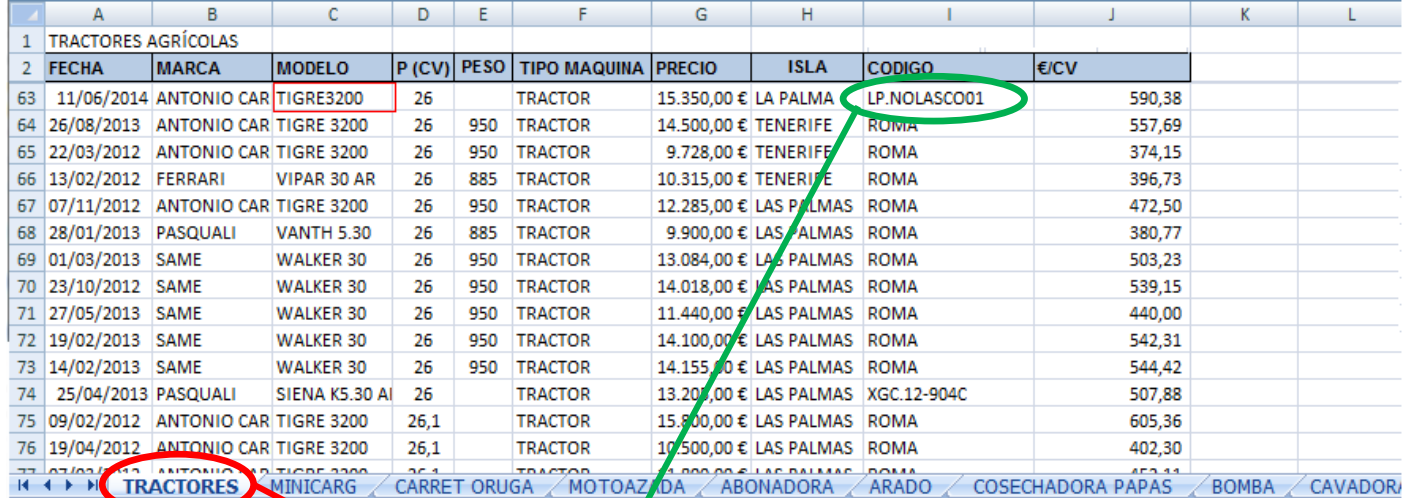

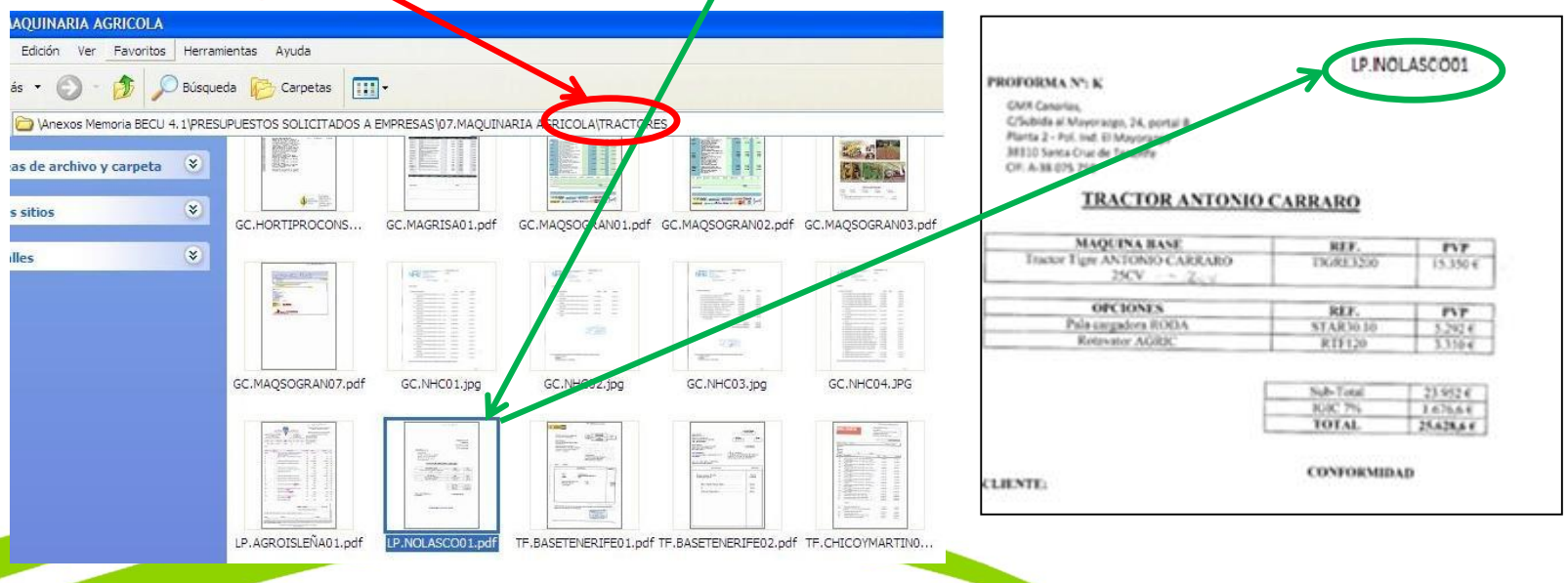

#### **Difficulties:**

- **Lack of a prior and detailed definition** of some of the investments in order to calculate the budgets.
- **Lack of cooperation** from sector suppliers.

#### **Solutions:**

Resort to **invoices from previous calls** and **selfprepared quotations** or **those commissioned from specialist external agents.**

### **What comes next?**

- $\checkmark$  New investments requested by the beneficiaries which are not covered in the tables of SSUC will be considered in the study of the costs **for application in the following calls**.
- **Automating the process** of the implementation of the SSUC together with the **digitalization of applications.**

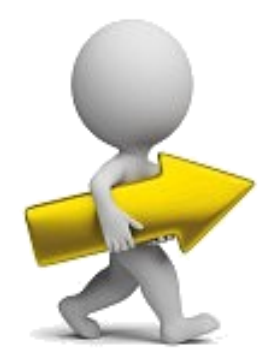

# Thank you for your attention